## АВТОНОМНАЯ НЕКОММЕРЧЕСКАЯ ОРГАНИЗАЦИЯ ВЫСШЕГО ОБРАЗОВАНИЯ «НАЦИОНАЛЬНЫЙ ИНСТИТУТ ДИЗАЙНА»

**УТВЕРЖДЕНО** Ректор АНО ВО ЭНАЛЬНЫЙ ИНСТИТУТ ДИЗАЙНА» **ПИОНАЛЬНЫЙ ИНСТИТУ!** Г.А. Кувшинова «18» мая 2020 г.

## **РАБОЧАЯ ПРОГРАММА ДИСЦИПЛИНЫ** Б1.В.ОД.3.3 КОМПЬЮТЕРНЫЕ ТЕХНОЛОГИИ В ГРАФИЧЕКОМ ДИЗАЙНЕ

*Направление подготовки: 54.03.01 Дизайн Профиль подготовки: Графический дизайн*

*Квалификация (степень) выпускника - Бакалавр*

МОСКВА 2020

Рабочая программа дисциплины «Компьютерные технологии в графическом дизайне» составлена в соответствии с требованиями Федерального государственного образовательного стандарта высшего образования по направлению подготовки 54.03.01 Дизайн

Дисциплина входит в Вариативную часть и является обязательной для изучения.

Программу составил: Яцюк О.Г., доктор искусствоведения

Рекомендовано кафедрой общепрофессиональных дисциплин

Зав. кафедрой Яцюк О.Г.

## **1. Перечень планируемых результатов обучения**

#### **1.1. Цели и задачи освоения дисциплины:**

Цель изучения дисциплины «Компьютерные технологии в графическом дизайне» – научить студента адекватно использовать технологии компьютерной верстки при создании текстовых документов и проектировании дизайн-объектов типографики.

Задачи дисциплины: освоение базовых понятий компьютерной верстки, приемов работы в с графическим редактором InDesign; выработка практических навыков проектирования текстовых документов.

## **1.2. Процесс изучения дисциплины направлен на формирование и развитие общекультурных и общепрофессиональных компетенций:**

- способность обладать начальными профессиональными навыками скульптора, приемами работы в макетировании и моделировании (ОПК-3);
- способностью применять современную шрифтовую культуру и компьютерные технологии, применяемые в дизайн-проектировании (ОПК-4);
- способностью осуществлять поиск, хранение, обработку и анализ информации из различных источников и баз данных, представлять ее в требуемом формате с использованием информационных, компьютерных и сетевых технологий  $(OIIK-7)$ .
- способностью использовать информационные ресурсы: современные информационные технологии и графические редакторы для реализации и создания документации по дизайн-проектам (ПК-10).

#### **В результате изучения дисциплины студент должен:**

- знать приемы компьютерного моделирования и визуализации, способы обработки полученных изображений;
- уметь применять компьютерные технологии в практике дизайна;

- владеть навыками эффективного применения новых информационных технологии для решения профессиональных задач.

## **2. Место дисциплины в структуре ООП ВО**

Дисциплина «Компьютерные технологии в графическом дизайне» относится к вариативной части Блока 1. Дисциплина обладает логическими и содержательнометодологическими взаимосвязями с дисциплинами профессионального цикла и практиками. Полученные знания используются в курсах «Типографика», «Шрифт», «Технология полиграфии», «Проектирование» и в подготовке ВКР.

## **3. Объем дисциплины**

Общая трудоемкость дисциплины по очной и очной-заочной форме обучения (4.5 и 5 лет) составляет 2 зачетные единицы, 72 часа, включая промежуточную аттестацию.

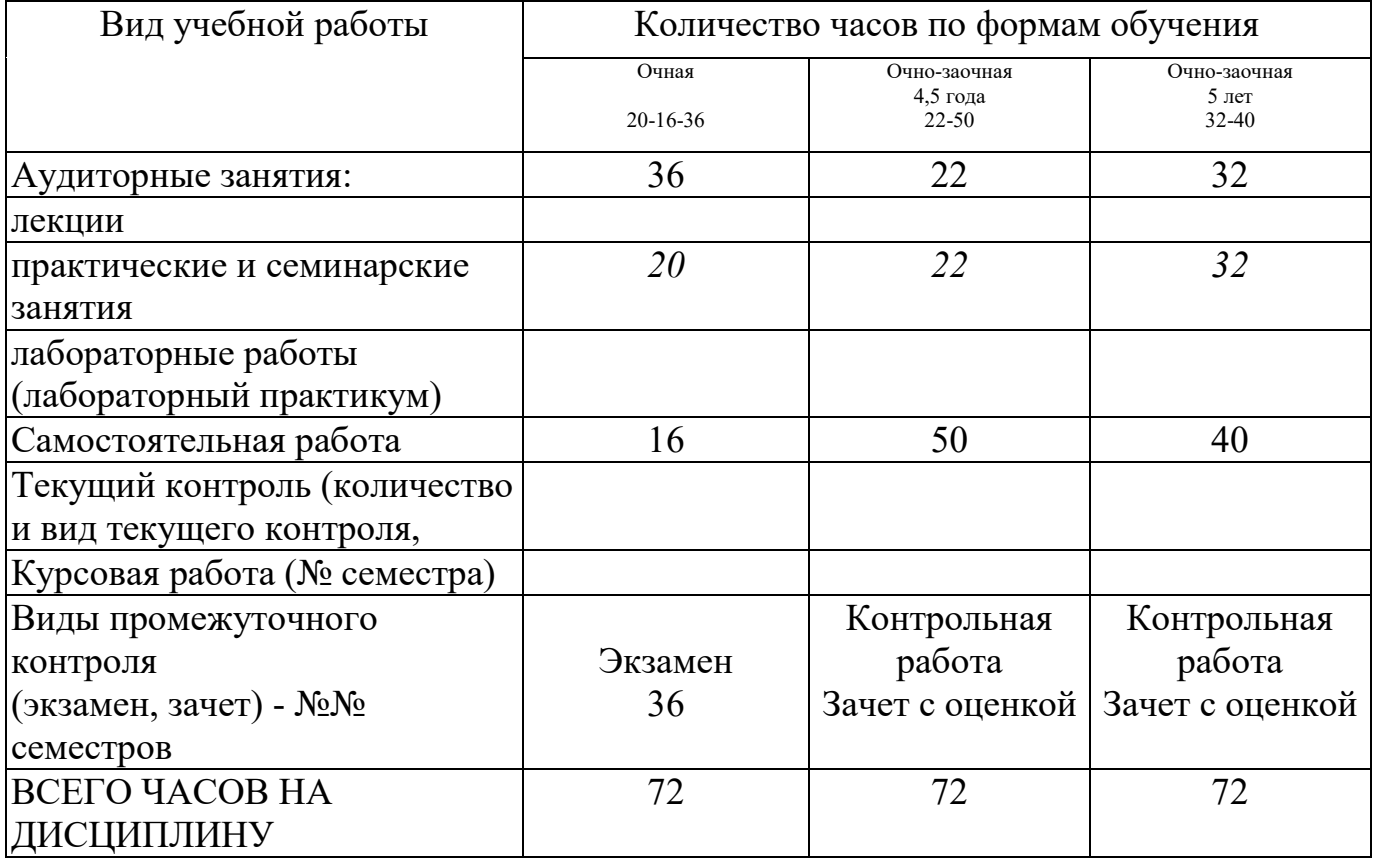

## **4. Содержание дисциплины 4.1. Разделы дисциплин и виды занятий Очная форма обучения – 4 года**

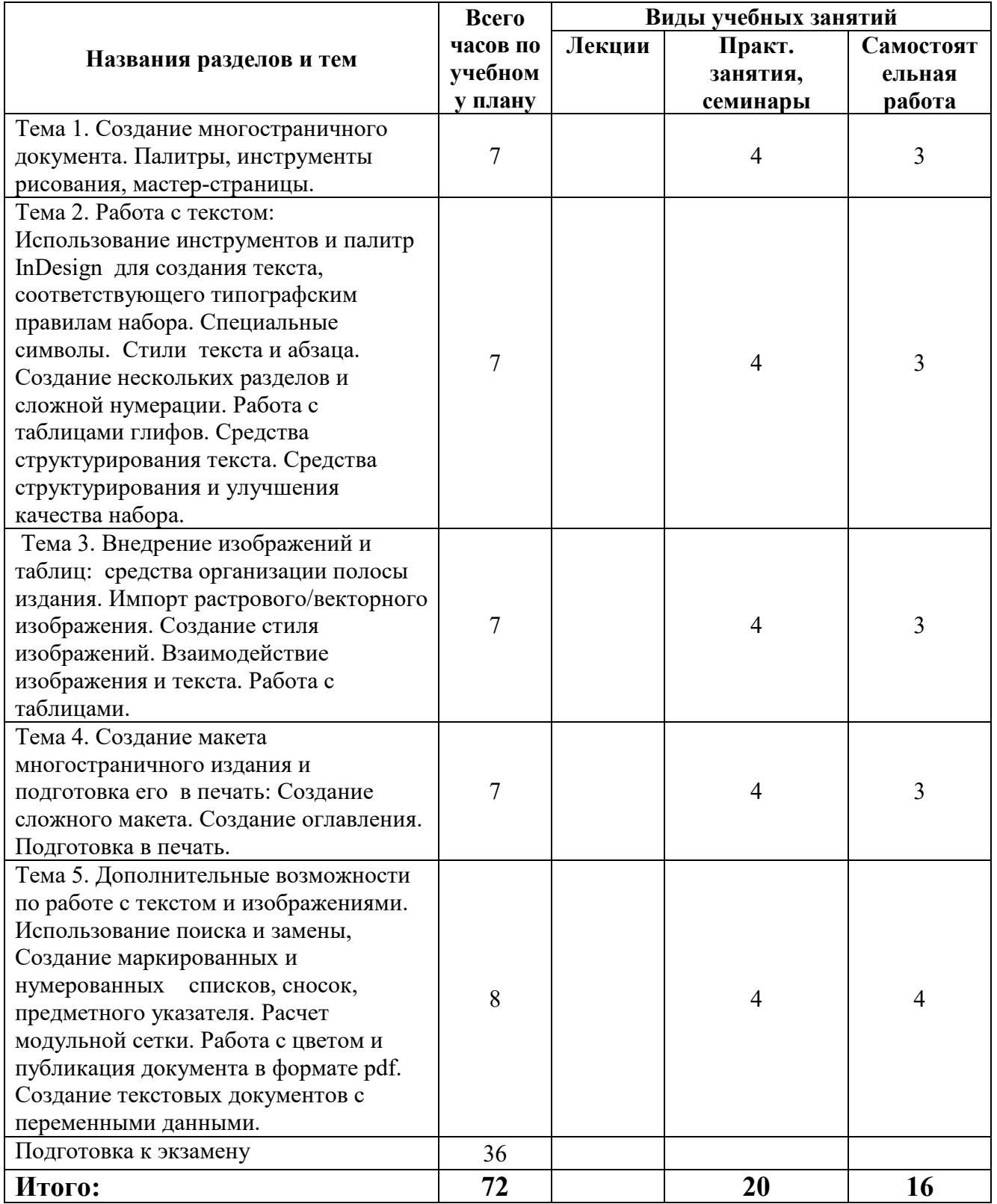

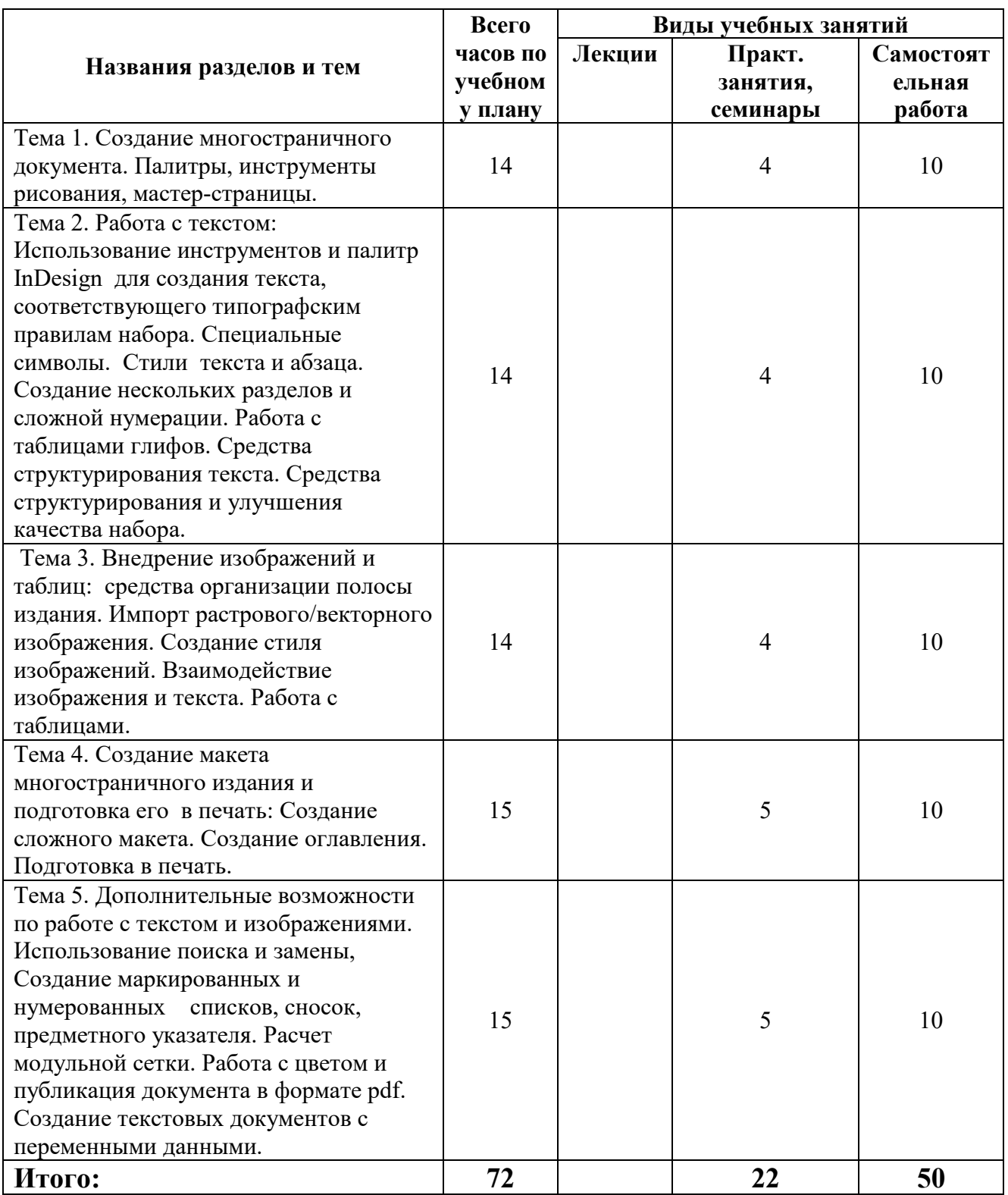

# **Очно-заочная форма обучения – 4,5 года**

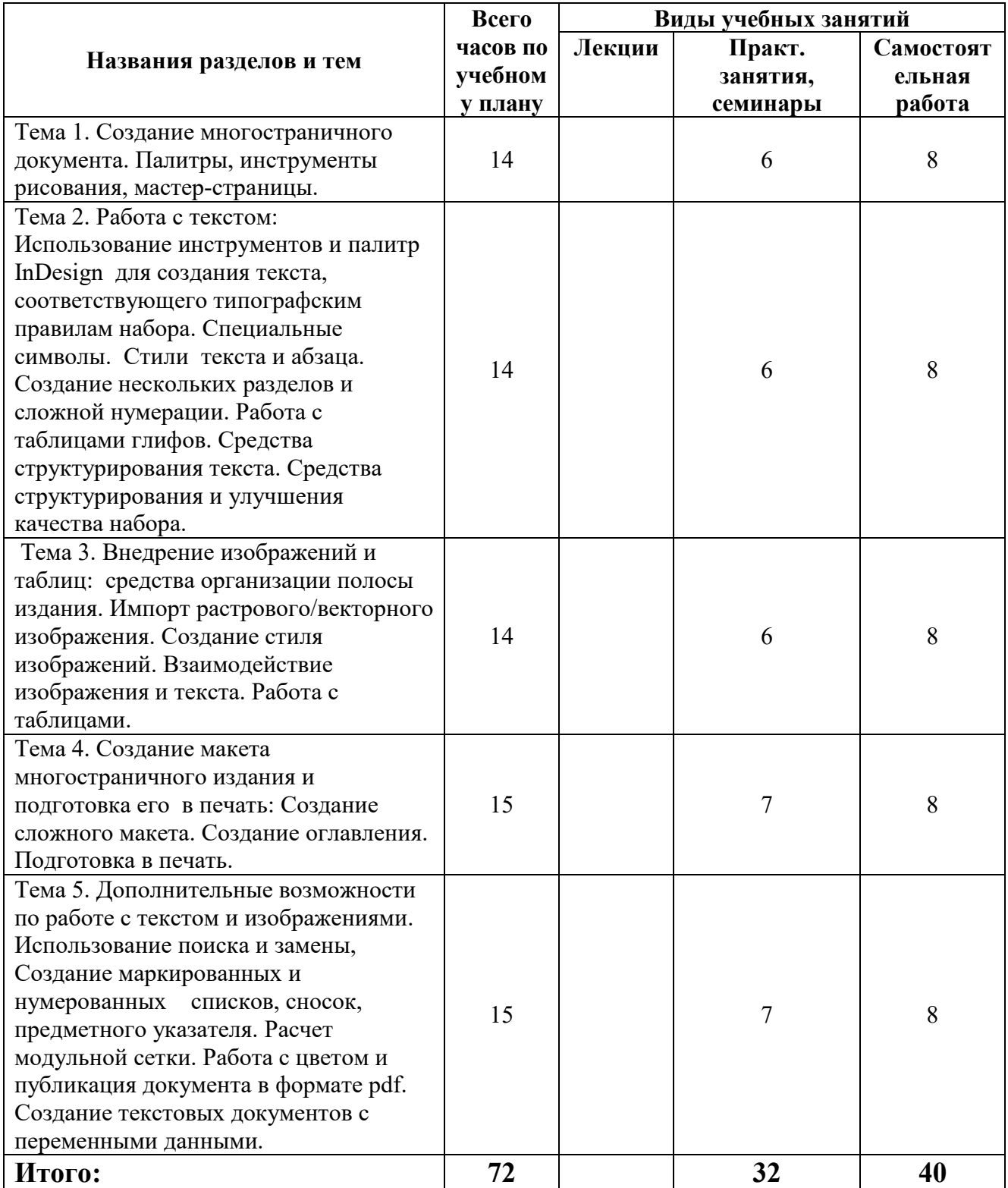

# **Очно-заочная форма обучения – 5 лет**

## **5. Учебно-методическое обеспечение для самостоятельной работы обучающихся**

Для самостоятельной работы студентов по дисциплине сформированы следующие виды учебно-методических материалов.

- Набор электронных презентаций для использования на аудиторных занятиях.
- Методические указания для практических занятий.
- Видеоресурсы по дисциплине (видеолекции, видеопособия).
- Набор контрольных вопросов и заданий для самоконтроля усвоения материала дисциплины, текущего и промежуточного контроля.

Студенты получают доступ к учебно-методическим материалам на первом занятии по дисциплине.

#### **5.1. Лекции**

Лекции Учебным планом не предусмотрены

#### **5.2. Практические занятия**

Для углубления практических знаний разработаны:

- цикл учебных заданий (размещены на диске Uch-Proc в локальной компьютерной сети аудитории 210);
- учебные фильмы, (размещены на диске Uch-Proc в локальной компьютерной сети аудитории 210);

Кроме того, можно воспользоваться следующей литературой:

- Божко А. Н.Ретушь и коррекция изображений в Adobe Photoshop. Национальный Открытый Университет «ИНТУИТ», 2016 .-• 427 с.
- Молочков В.П. Основы фотографии. Национальный Открытый Университет «ИНТУИТ», 2016 г. - 401 с.
- Макарова Т. В. Компьютерные технологии в сфере визуальных коммуникаций: работа с растровой графикой в Adobe Photoshop: учебное пособие. Издательство ОмГТУ, 2015 г. - 240 с.

## **5.3. Контрольная работа по результатам обучения в 4-м семестре**

По готовому образцу (страница из журнала) сделать мастер страницу для верстки (определить формат, поля, расставить направляющие, разместить колонтитулы, линейки, плашки, сетку базовых линий), а также создать текстовые стили, максимально приближенные к стилям оригинала, сверстать полосу с условным текстом по этому шаблону и вставить изображения.

## **5.4. Контрольные вопросы по дисциплине**

- 1. Создать текстовый стиль по заданным параметрам, например: гарнитура Impact, начертание нормальное, кегль 32, цвет текста красный, выключка налево, без абзацного отступа, отбивки сверху и снизу по 10 пт, интерлиньяж 40 пт.
- 2. На странице расположен неотформатированный текст. Привести его в порядок за счет изменения трекинга, настройки параметров выключки, настройки переносов.
- 3. Из текстовых блоков со стрелаками сделать, например, схему управления компании по заданному эскизу.
- 4. В заданном макете «перемешались страницы», переставить страницы в правильном порядке.
- 5. Собрать один документ из нескольких, содержащих готовые составляющие.
- 6. Вставить в небольшой текст необходимые спецсимволы (знаки номера, параграфа, греческие буквы и пр.)
- 7. Создать стиль для текста «выделенного» желтым маркером, используя возможности подчеркивания.
- 8. Набрать «математический» текст с верхними и нижними индексами, дробями и пр.
- 9. Рассказать, как включить и настроить переносы, как запретить переносы в части текста или отдельном слове.
- 10.По образцу сверстать листовку с элементами текста, подвергнутыми различного рода трансформациям.
- 11.По образцу сверстать листовку с текстовыми блоками сложной формы.
- 12.На странице расположены неупорядоченные элементы изображения, тексты. Привести страницу в порядок, используя выравнивание, направляющие и любые пригодные для этого средства. Проверить страницу и «собрать» для отправки в печать.
- 13.Сделать короткий текст с буквицами.
- 14.Сделать текст с нарисованными заранее буквицами.
- 15.Сделать файл pdf из макета.
- 16.Вывести файл на печать, с обрезными метками, шкалками и пр.
- 17.Просмотреть и проанализировать цветоделенный файл.
- 18.Создать цвет Pantone и посмотреть, как выглядит цветоделение файла с таким цветом.

## **6. Фонд оценочных средств для проведения промежуточной аттестации 6.1. Перечень формируемых компетенций:**

- способность обладать начальными профессиональными навыками скульптора, приемами работы в макетировании и моделировании (ОПК-3);
- способностью применять современную шрифтовую культуру и компьютерные технологии, применяемые в дизайн-проектировании (ОПК-4);
- − способностью осуществлять поиск, хранение, обработку и анализ информации из различных источников и баз данных, представлять ее в требуемом формате с использованием информационных, компьютерных и сетевых технологий  $(OIIK-7)$ .
- способностью использовать информационные ресурсы: современные информационные технологии и графические редакторы для реализации и создания документации по дизайн-проектам (ПК-10).

## **6.2. Описание показателей и критериев оценивания компетенций на различных этапах их формирования, описание шкал оценивания**

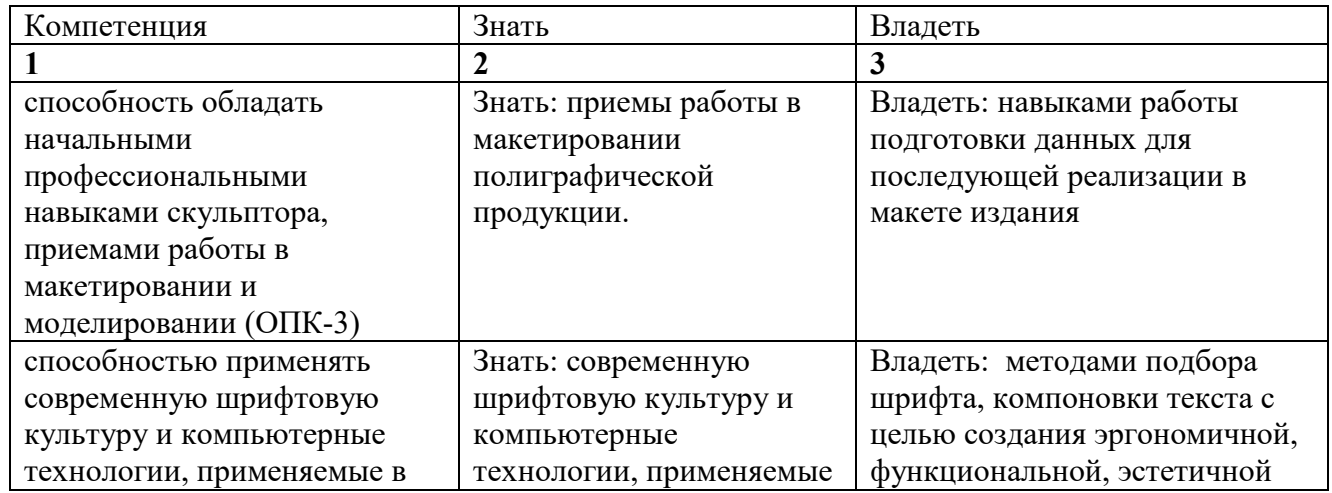

Показатель оценивания компетенций

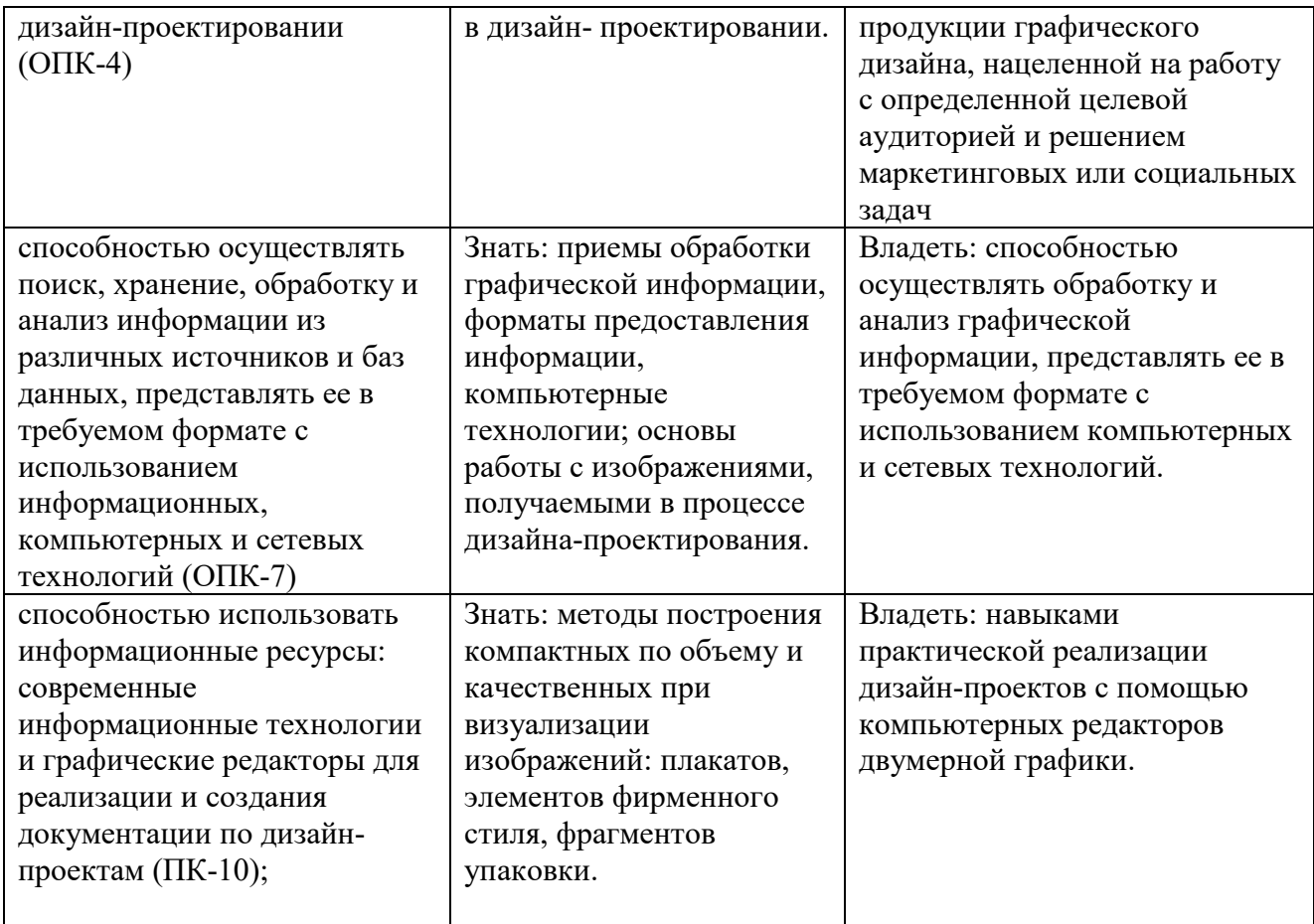

# **Уровни критериев оценивания компетенций**

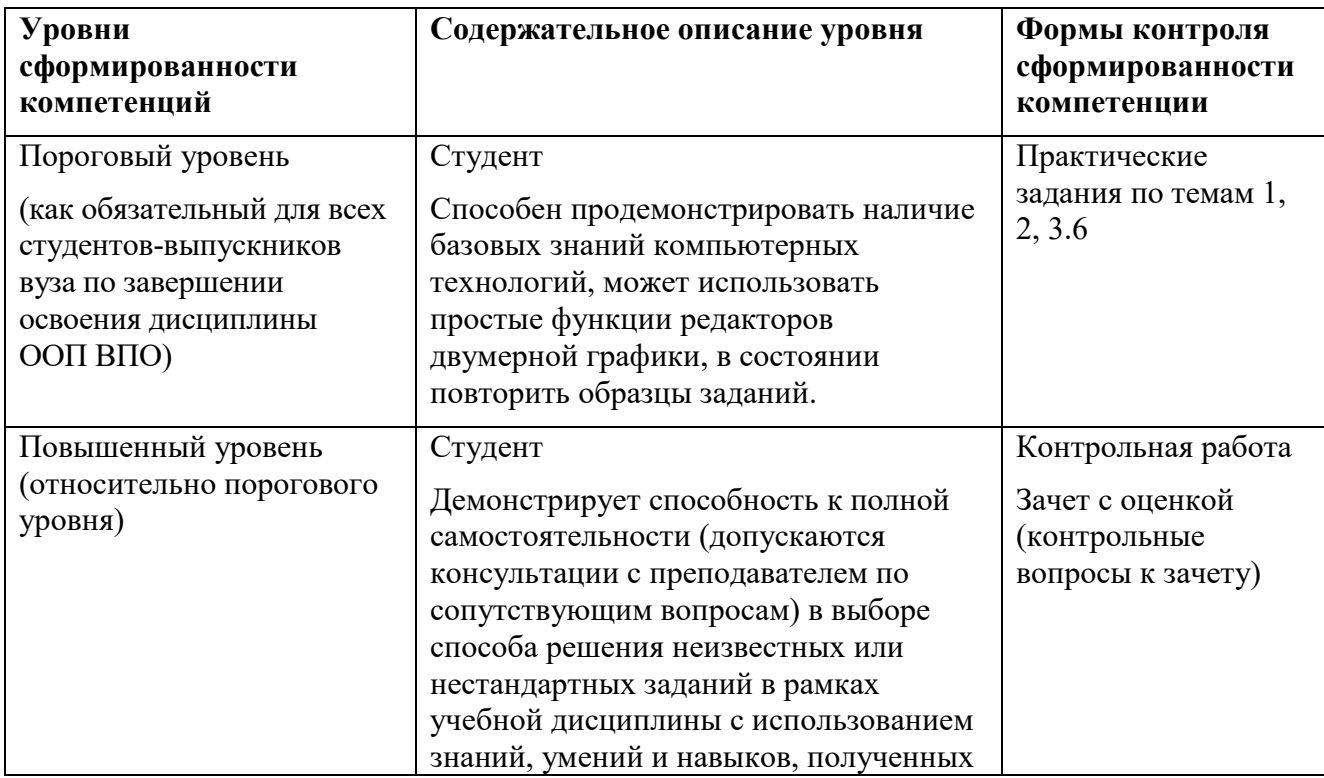

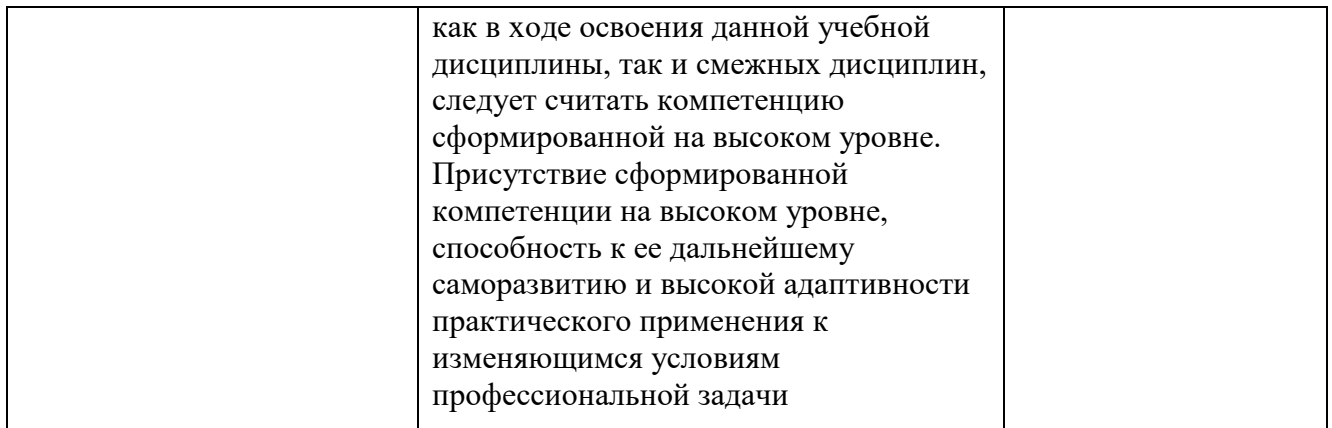

## **Шкала оценивания сформированности компетенций**

- При выставлении оценки по дисциплине «Компьютерные технологии в дизайне» учитывается знание теории, качество ответов на вопросы и выполнения практических заданий.
- Оценка «отлично» выставляется студентам, самостоятельно выполнившим все практические задания курса на высоком техническом уровне, полностью должен быть сформирован повышенный уровень компетенций.
- Оценка «хорошо» выставляется студентам, выполнившим все задания курса, справившимся с технической стороной работы. Повышенный уровень компетенций в целом сформирован.
- Оценка «удовлетворительно» выставляется в случае технического выполнения 50% заданий. Повышенный уровень компетенций сформирован лишь частично, базовый уровень сформирован полностью.
- Оценка «неудовлетворительно» выставляется, если студент не способен реализовать предложенные задания полностью с точки зрания технологии, студент не освоил требования на базовом уровне компетенций.

## **6.3. Типовые контрольные задания/материалы характеризующие этапы формирования компетенций в процессе освоения образовательной программы**

- К текущему контролю дисциплины «Компьютерные технологии в графическом дизайне» относятся:
	- проверка выполнения заданий практических занятий (сохраняются до конца семестра на персональном диске студента в локальной сети аудитории 210);
	- устные ответы на теоретические вопросы (пункт 5.4 Программы);
	- выполнение контрольных работ (пункт 5.3 Программы);

## **6.4. Методические материалы, определяющие процедуры оценивания знаний, умений, навыков и (или) опыта деятельности, характеризующих этапы формирования компетенций**

Текущий контроль (проверка знаний, умений и навыков обучающихся) проводится в течение семестра. Оценка знаний, умений, навыка и (или) опыта деятельности, характеризующих этапы формирования компетенций по дисциплине проводится в форме текущего контроля и промежуточной аттестации.

- по результатам выполнения индивидуальных заданий;

- по результатам проверки качества конспектов лекций, рабочих тетрадей и иных материалов;

- по результатам отчета обучающихся в ходе индивидуальной консультации преподавателя, проводимой в часы самостоятельной работы, по имеющимся задолженностям.

Аттестационные испытания проводятся преподавателем, ведущим лекционные занятия по данной дисциплине, или преподавателями, ведущими практические и лабораторные занятия (кроме устного экзамена). Присутствие посторонних лиц в ходе проведения аттестационных испытаний без разрешения ректора или проректора не допускается (за исключением работников университета, выполняющих контролирующие функции в соответствии со своими должностными обязанностями). В случае отсутствия ведущего преподавателя аттестационные испытания проводятся преподавателем, назначенным письменным распоряжением по кафедре

Во время аттестационных испытаний обучающиеся могут пользоваться рабочей программой дисциплины, а также с разрешения преподавателя справочной литературой.

Время подготовки ответа при сдаче зачета в устной форме должно составлять не менее 40 минут (по желанию обучающегося ответ может быть досрочным). Время ответа – не более 15 минут.

Экзаменатору предоставляется право задавать обучающимся дополнительные вопросы в рамках программы дисциплины текущего семестра, а также, помимо теоретических вопросов, давать задачи, которые изучались на практических занятиях.

Оценка результатов устного аттестационного испытания объявляется обучающимся в день его проведения. При проведении письменных аттестационных испытаний или компьютерного тестирования – в день их проведения или не позднее следующего рабочего дня после их проведения.

#### **6.5. ИТОГОВАЯ АТТЕСТАЦИЯ**

#### **Форма проведения итоговой аттестации**

Формой итогового контроля по дисциплине для очной формы обучения является экзамен.

Формой итогового контроля по дисциплине для очно-заочной формы обучения является дифференцированного зачет.

## **Материалы, устанавливающие содержание и порядок проведения промежуточных и итоговых аттестаций**

На экзамене засчитывается ответ на вопросы билета и засчитываются представляются все задания, выполненные в течение семестра.

#### **Экзаменационные билеты:**

Билет №1

1. Создать текстовый стиль по заданным параметрам, например: гарнитура Impact, начертание нормальное, кегль 32, цвет текста красный, выключка налево, без абзацного отступа, отбивки сверху и снизу по 10 пт, интерлиньяж 40 пт.

2. Создать цвет Pantone и посмотреть, как выглядит цветоделение файла с таким цветом.

Билет №2

- 1. Из текстовых блоков со стрелаками сделать, например, схему управления компании по заданному эскизу.
- 2. На странице расположен неотформатированный текст. Привести его в порядок за счет изменения трекинга, настройки параметров выключки, настройки переносов.

Билет №3

1. В заданном макете «перемешались страницы», переставить страницы в правильном порядке.

2. Просмотреть и проанализировать цветоделенный файл.

Билет №4

- 1. Собрать один документ из нескольких, содержащих готовые составляющие.
- 2. Вывести файл на печать, с обрезными метками, шкалками и пр.

Билет №5

1. Вставить в небольшой текст необходимые спецсимволы (знаки номера, параграфа, греческие буквы и пр.) 2. Сделать файл pdf из макета.

Билет №6

1. Создать стиль для текста «выделенного» желтым маркером, используя возможности подчеркивания.

2. Сделать текст с нарисованными заранее буквицами.

Билет №7

- 1. Набрать «математический» текст с верхними и нижними индексами, дробями и пр.
- 2. Сделать короткий текст с буквицами.

## Билет №8

1. Рассказать, как включить и настроить переносы, как запретить переносы в части текста или отдельном слове.

2. На странице расположены неупорядоченные элементы – изображения, тексты. Привести страницу в порядок, используя выравнивание, направляющие и любые пригодные для этого средства. Проверить страницу и «собрать» для отправки в печать.

## Билет №9

1. По образцу сверстать листовку с элементами текста, подвергнутыми различного рода трансформациям.

2. По образцу сверстать листовку с текстовыми блоками сложной формы.

На дифференцированном зачете представляются все задания, выполненные в течение семестра.

## **Критерии оценки**

При итоговом контроле учитываются следующие критерии:

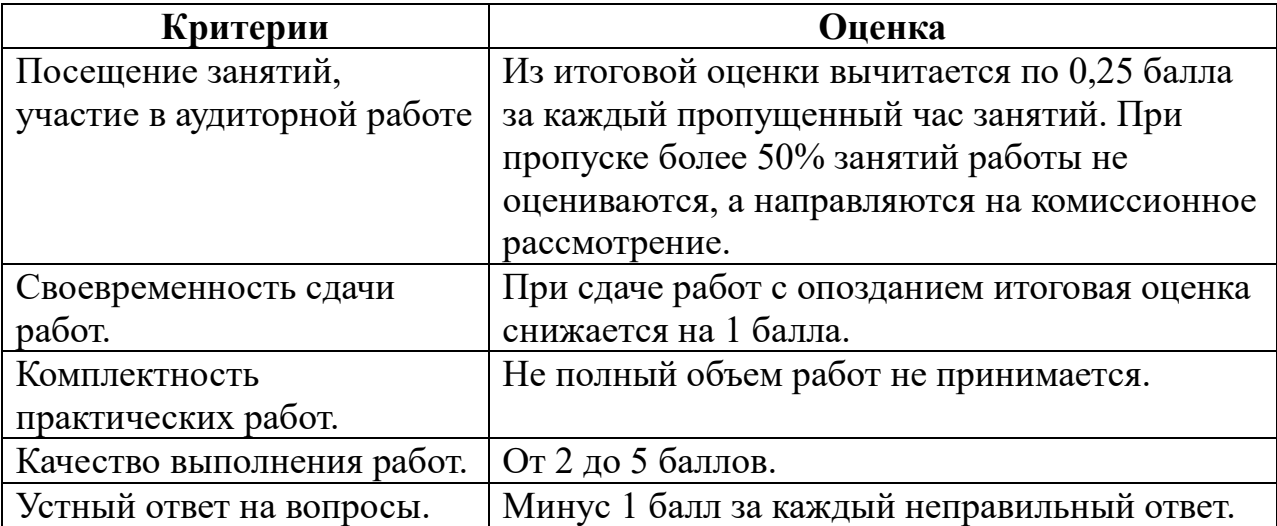

Оценка **«отлично»** выставляется студентам, активно работавшим на семинарских занятиях, успешно выполнивших контрольную работу и продемонстрировавшим глубокое знание курса при ответе на теоретические вопросы.

Оценка **«хорошо»** выставляется студентам при наличии небольших замечаний по контрольной работе или ответу на теоретические вопросы.

Оценка **«удовлетворительно»** выставляется при наличии неточностей в ответе и недоработок при выполнении контрольной работы, общее понимание предмета должно быть продемонстрировано.

Оценка **«неудовлетворительно»** выставляется обучающемуся, если не выполнены требования, соответствующие оценке **«удовлетворительно»**.

#### **7. Основная и дополнительная литература**

Предлагаемая литература находится в электронной библиотечной системе КнигаФонд по адресу http://www[.knigafund.ru/.](http://www.knigafund.ru/)

#### **Основная литература:**

1. Безрукова, Е.А. Шрифтовая графика / Е.А. Безрукова, Г.Ю. Мхитарян ; Министерство культуры Российской Федерации, Кемеровский государственный институт культуры, Факультет визуальных искусств, Кафедра дизайна. – Кемерово : Кемеровский государственный институт культуры, 2017. – 130 с. : ил. – Режим доступа: по подписке. – URL: <http://biblioclub.ru/index.php?page=book&id=487657> – Библиогр. в кн. – ISBN 978-5-8154-0407-6. – Текст : электронный.

2. Божко, А.Н. Ретушь и коррекция изображений в Adobe Photoshop / А.Н. Божко. – 2-е изд., исправ. – Москва : Национальный Открытый Университет «ИНТУИТ», 2016. – 427 с. : схем., ил. – Режим доступа: по подписке. – URL: <http://biblioclub.ru/index.php?page=book&id=428789> – Текст : электронный.

3. Молочков В.П., Макетирование и вёрстка в Adobe InDesign, ИНТУИТ, 2016, 358 стр.

4. Молочков, В.П. Работа в CorelDRAW X5 / В.П. Молочков. – 2-е изд., испр. – Москва : Национальный Открытый Университет «ИНТУИТ», 2016. – 177 с. : ил. – Режим доступа: по подписке. – URL: <http://biblioclub.ru/index.php?page=book&id=429076> (дата обращения: 10.02.2020). – Текст : электронный.

5. Молочков, В.П. Основы фотографии / В.П. Молочков. – 2-е изд., испр. – Москва : Национальный Открытый Университет «ИНТУИТ», 2016. – 401 с. : ил. – Режим доступа: по подписке. – URL: <http://biblioclub.ru/index.php?page=book&id=429069> – Текст : электронный.

6. Основные средства моделирования художественных объектов / А.Р. Шайхутдинова, А.Н. Кузнецова, Л.В. Ахунова, Р.Р. Сафин ; Министерство образования и науки России, Казанский национальный исследовательский технологический университет. – Казань : КНИТУ, 2017. – 88 с. : ил. – Режим доступа: по подписке. – URL:<http://biblioclub.ru/index.php?page=book&id=561114> – Библиогр. в кн. – ISBN 978-5-7882-2300-1. – Текст : электронный

7. Уразаева, Т.А. Графические средства в информационных системах : [16+] / Т.А. Уразаева, Е.В. Костромина ; Поволжский государственный технологический университет. – Йошкар-Ола : ПГТУ, 2017. – 148 с. : ил. – Режим доступа: по подписке. – URL:<http://biblioclub.ru/index.php?page=book&id=483698> – Библиогр. в кн. – ISBN 978-5-8158-1888-0. – Текст : электронный.

#### **Дополнительная литература:**

1. Ваншина, Е. Изображения: виды / Е. Ваншина, Н. Ларченко, О. Шевченко ; Министерство образования и науки Российской Федерации, Федеральное государственное бюджетное образовательное учреждение высшего профессионального образования «Оренбургский государственный университет». – Оренбург : ОГУ, 2014. – 100 с. – Режим доступа: по подписке. – URL:

<http://biblioclub.ru/index.php?page=book&id=259363>- Текст: электронный.

2. Катунин, Г.П. Создание мультимедийных презентаций / Г.П. Катунин ; Федеральное агентство связи, Федеральное государственное образовательное бюджетное учреждение высшего профессионального образования «Сибирский государственный университет телекоммуникаций и информатики». Новосибирск : Сибирский государственный университет телекоммуникаций и информатики, 2012. – 221 с. : ил., табл., схем. – Режим доступа: по подписке. – URL:<http://biblioclub.ru/index.php?page=book&id=431524> – Библиогр. в кн. – Текст : электронный.

3. Клещев О. И. Художественно-техническое редактирование: учебное пособие Архитектон, 2012, 62 стр.

4. Коэн С. InDesign СS4 для Windows и Мacintosh Издательство: ДМК Пресс, 2009 г.

5. Лепская, Н.А. Художник и компьютер / Н.А. Лепская. – Москва : Когито-Центр, 2013. – 172 с. – Режим доступа: по подписке. – URL: <http://biblioclub.ru/index.php?page=book&id=145067> – ISBN 978-5-89353-395-8. – Текст : электронный.

6. Мишенев А.И. Illustrator СS4. Первые шаги в Creative Suite 4 Издательство: ДМК Пресс, 2009 г.

7. Мишенев А.И.Adobe Premiere СS4. Первые шаги в Creative Suite 4 Издательство: ДМК Пресс, 2009 г.

8. Молочков, В.П. Основы работы в Adobe Photoshop CS5 / В.П. Молочков. – Москва : Интернет-Университет Информационных Технологий, 2011. – 236 с. – Режим доступа: по подписке. – URL: <http://biblioclub.ru/index.php?page=book&id=234169> – Текст : электронный.

9. Официальный учебный курс Adobe Premiere Pro, «ТРИУМФ», Москва, 2008

10. Официальный учебный курс Adobe After Effects CS4, Эксмо, Москва, 2009

11. Р.Петелин, Ю.Петелин.SoundForge 9. Запись и обработка звука. Спб, «БХВ-

Петребург», 2007

12. Современные компьютерные технологии : учебное пособие / Р.Г. Хисматов, Р.Г. Сафин, Д.В. Тунцев, Н.Ф. Тимербаев ; Министерство образования и науки России, Федеральное государственное бюджетное образовательное учреждение высшего профессионального образования «Казанский национальный исследовательский технологический университет». – Казань : Казанский научноисследовательский технологический университет, 2014. – 83 с. : схем. – Режим доступа: по подписке. – URL: http://biblioclub.ru/index.php?page=book&id=428016 – Библиогр. в кн. – ISBN 978-5-7882-1559-4. – Текст : электронный

13. Стекачева А. Д. Оценка характеристик и возможностей графических редакторов, издательских систем, Лаборатория книги, 2012, 106 стр.

14. Современные компьютерные технологии: учебное пособие. Издательство КНИТУ, 2014 г. - 83 с.

15. Ульрих К. Adobe Flash CS3 Professional для Windows и Macintosh Издательство: ДМК Пресс, 2008 г.

16. Щербакова К.В. Компьютерная графика: учебное пособие Издательство Московского государственного открытого университета, 2010 г.

17. Компьютерная графика / сост. М.С. Мелихова, Р.В. Герасимов ; Министерство образования и науки Российской Федерации, Федеральное государственное автономное образовательное учреждение высшего профессионального образования «Северо-Кавказский федеральный университет». – Ставрополь : СКФУ, 2015. – 93 с. : ил. – Режим доступа: по подписке. – URL: http://biblioclub.ru/index.php?page=book&id=458014 – Библиогр. в кн. – Текст : электронный.

18. Кравчук, В.П. Типографика и художественно-техническое редактирование / В.П. Кравчук ; Министерство культуры Российской Федерации, ФГБОУ ВПО «Кемеровский государственный университет культуры и искусств», Институт визуальных искусств, Кафедра дизайна. – Кемерово : КемГУКИ, 2015. – 48 с. : ил.

– Режим доступа: по подписке. – URL:

http://biblioclub.ru/index.php?page=book&id=438320 – Библиогр. в кн. – ISBN 978- 5-8154-0309-3. – Текст : электронный

19. Макарова, Т.В. Компьютерные технологии в сфере визуальных коммуникаций: работа с растровой графикой в Adobe Photoshop / Т.В. Макарова ; Минобрнауки России, Федеральное государственное бюджетное образовательное учреждение высшего образования «Омский государственный технический университет». – Омск : Издательство ОмГТУ, 2015. – 240 с. : ил. – Режим доступа: по подписке. – URL: http://biblioclub.ru/index.php?page=book&id=443143 – Библиогр.: с. 231. – ISBN 978-5-8149-2115-4. – Текст : электронный.

#### **8. Рекомендуемые Интернет-ресурсы:**

- 1. Официальный сайт компании Adobe [www.adobe.com](http://www.adobe.com/)
- 2. Обзор статей и книг по типографике [typographica.org](http://typographica.org/)
- 3. Словолитня Paratype.ru
- 4. Словолитня Monotype [monotype.com](http://monotype.com/)
- 5. Словолитня Linotype [linotype.com](http://linotype.com/)
- 6. Интернет-магазин шрифтов [myfonts.ru](http://myfonts.ru/)
- 7. Шрифтовая библиотека FontFont [fontfont.com](http://fontfont.com/)

# **9. Методические указания для обучающихся по освоению дисциплины 9.2. Методические рекомендации студенту**

Начинать подготовку надо с изучения рекомендованной литературы. Работа с рекомендованной литературой обязательна. Особое внимание при этом необходимо обратить на содержание основных положений и выводов, объяснение явлений и фактов, уяснение практического приложения рассматриваемых теоретических вопросов. В процессе этой работы студент должен стремиться понять и запомнить основные положения рассматриваемого материала, примеры, поясняющие его, а также разобраться в иллюстративном материале.

Заканчивать подготовку следует составлением плана (перечня основных пунктов) по изучаемому материалу (вопросу). Такой план позволяет составить концентрированное, сжатое представление по изучаемым вопросам.

В процессе подготовки к семинару рекомендуется взаимное обсуждение материала, во время которого закрепляются знания, а также приобретается практика в изложении и разъяснении полученных знаний, развивается речь.

При необходимости следует обращаться за консультацией к преподавателю. Идя на консультацию, необходимо хорошо продумать вопросы, которые требуют разъяснения.

Студентам предоставляются помещения для самостоятельной работы, места оснащены компьютерной техникой с возможностью подключения к сети «Интернет» и обеспечением доступа в электронную информационнообразовательную среду института».

#### **9.2. Методические рекомендации преподавателю**

Особенность преподавания теоретической части дисциплины заключается в широком использовании общедидактических методов обучения, основным из которых должен быть выбран метод устного изложения учебного материала в виде традиционных, и лекций с проблемными вопросами. Все лекции должны быть направлены на фундаментальную подготовку, обеспечивающую дальнейшую практическую направленность. В процессе лекционных занятий, наряду с методом монологического изложения материала, необходимо использовать метод рассуждающего (проблемного) изложения. Поэтому преподавателю важно во время лекций, активно обращаться к студенческой аудитории, как в процессе создания проблемных ситуаций и формулировки проблем, так и в поиске путей их разрешения.

### **10. Перечень информационных технологий, используемых при осуществлении образовательного процесса (включая программное**

## **обеспечения и информационно-справочных систем)**

- 1. *Графический редактор Adobe InDesign*
- 2. *ЭБС "Книгафонд"*
- 3. *ЭИОС НИД*

## **11. Материально-техническая база, необходимая для осуществления образовательного процесса по дисциплине (модулю).**

1.Аудитории для проведения занятий семинарского типа, курсового проектирования (выполнения курсовых работ), групповых и индивидуальных консультаций, текущего контроля и промежуточной аттестации, компьютерный класс, научно-исследовательская лаборатория

2.Аудитории для самостоятельной работы.